The book was found

# **Google Power Search**

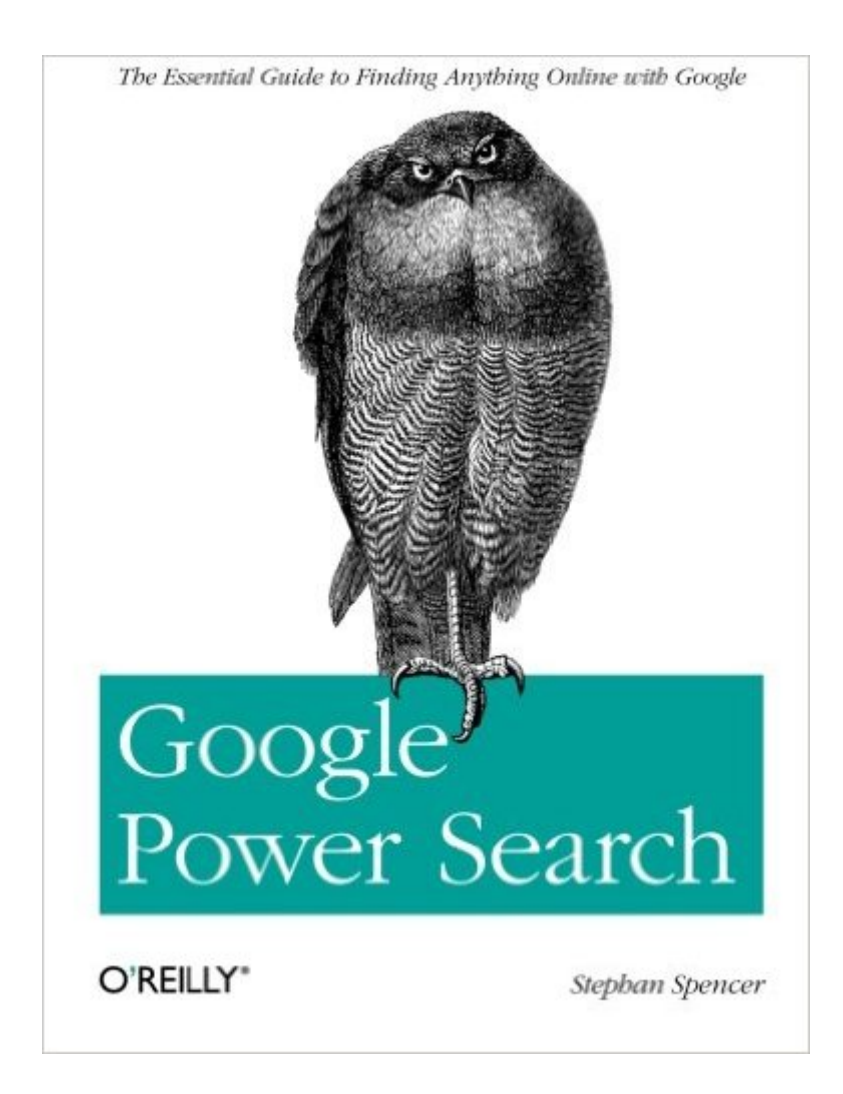

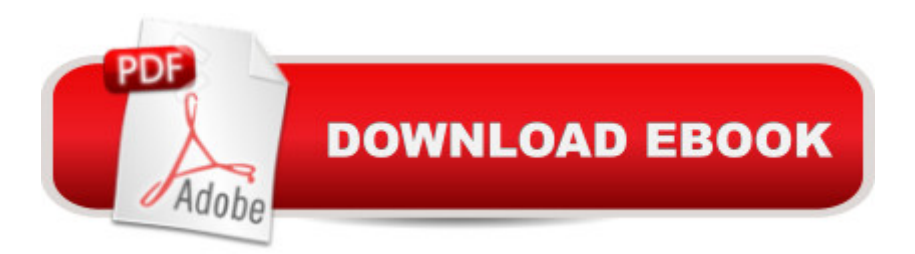

## **Synopsis**

Behind Google's deceptively simple interface is immense power for both market and competitive researchâ "if you know how to use it well. Sure, basic searches are easy, but complex searches require specialized skills. This concise book takes you through the full range of Google's powerful search-refinement features, so you can quickly find the specific information you need. Learn techniques ranging from simple Boolean logic to URL parameters and other advanced tools, and see how they're applied to real-world market research examples.Incorporate advanced search operators such as filetype:, intitle:, daterange:, and others into your queriesUse Google filtering tools, including Search Within Results, Similar Pages, and SafeSearch, among othersExplore the breadth of Google through auxiliary search services like Google News, Google Books, Google Blog Search, and Google ScholarAcquire advanced Google skills that result in more effective search engine optimization (SEO)

## **Book Information**

Paperback: 74 pages Publisher: O'Reilly Media; 1 edition (August 5, 2011) Language: English ISBN-10: 1449311563 ISBN-13: 978-1449311568 Product Dimensions: 7 x 0.2 x 9.2 inches Shipping Weight: 5.6 ounces (View shipping rates and policies) Average Customer Review: 4.3 out of 5 stars  $\hat{A}$   $\hat{A}$  See all reviews  $\hat{A}$  (10 customer reviews) Best Sellers Rank: #752,318 in Books (See Top 100 in Books) #188 in Books > Computers & Technology > Internet & Social Media > Online Searching #2263 in Books > Computers & Technology > Networking & Cloud Computing > Internet, Groupware, & Telecommunications #4525 in $\hat{A}$  Books > Computers & Technology > Web Development & Design

## **Customer Reviews**

Google Power Search sets out to unlock the mysteries of using the Google search engine and it's related technologies. The author, Stephan Spencer, gives an overview of the Google interface and it's advanced search parameters and options. The vehicle used to guide the reader is a market research task.Google Power Search is a good book for the novice searcher looking to improve their skills. The techniques outlined in this book will provide you with more targeted search results in less time. The author explains how to focus the search results by using query parameters and the

options built into the Google interface.The additonal Google products such as Gmail alerts, Google Groups and others recieve a cursory explanation that should make the searcher aware of their existence. Chapter 5 outlines the steps one would take to create a research working environment using the various tools Google makes availabe with the Google Desktop and Pack. This is examined from a Windows perspective and will be applicable to a large portion of the intended audience. Being a Linux geek, I might be able to adapt a technique or two, but mostly this was not relavent.Would I recommend this book? Yes, with a qualification based upon your current search skills level. For persons with novice to intermediate search skills this book will prove useful. If your current use of Google consists of one or two word queries with no idea about search operators and paramaters, then this book will move you to the next level in productivity. For searchers familiar with some of Google's more advanced features this book will not provide much in the way of new information.Disclosure: I recieved a free ebook copy for review purposes.

Google Power Search is a brief but direct book(let) on how to exploit Google's various search engine features. Althoug the things discussed in the first two chapters may be readily available in various blogs and forums, the contents of the rest of the book are very valuable. Some advanced and not-so-well-known features are also introduced.I am glad to have found the book as the section on common operators help me immediately in avoiding frustration in looking for what I really want. Finding what I need on the first page of results rather than on the third page is really great.Highly recommended for those who do a lot of searching on the internet, especially those who want to find them quickly.[Disclaimer: I got this book for free as part of the Oreilly blogger review program I was not required to write a positive review. The opinions I have expressed are my own. I am disclosing this in accordance with the Federal Trade Commission's 16 CFR, Part 255 : "Guides Concerning the Use of Endorsements and Testimonials in Advertising."]

This is a very short but informative book on how to get the most out of search with various search query strings. For an SEO like myself, this is invaluable in researching not only my sites, but my competitors as well.

Stephan Spencer has figured out how to successfully explain a topic that normally makes a non-hardcore geek want to stick a fork in your eye! What amazing tips about how to get more out of Google searching. I just picked up a copy of his latest book "Social eCommerce" and had the pleasure of meeting him at the recent Digital Hollywood, Fall 2014. Stephan is the kind of guy you'd deal.

A little bit outdated but nonetheless packed with very useful tools and gems on google searching.Highly recommend it.A good buy.

#### Download to continue reading...

Google Classroom: The 2016 Google Classroom Guide (Google Classroom, Google Guide, Google [Classrooms, Google Drive\) W](http://ebooksreps.com/en-us/read-book/0Dpqr/google-power-search.pdf?r=VdIctr0BOcAd%2BD9ydfJmUMFuwBhmi3iVBmqZC7Hh8%2FI%3D)ord Search Book for Adults: Word Search Puzzles to Improve Memory and Exercise: word search, word search books, word search books for adults, adult word search books, word search puzzle books Word Search Puzzles Large Print: Large print word search, Word search books, Word search books for adults, Adult word search books, Word search puzzle books, Extra large print word search SEO: How to Get On the First Page of Google (Google Analytics, Website Traffic, Adwords, Pay per Click, Website Promotion, Search Engine Optimization) (Seo Bible Book 1) SEO: SEO Marketing - Learn 14 Amazing Steps To Search Engine Optimization Success On Google! (Google analytics, Webmaster, Website traffic) Google Power Search Power Training: For Combat, MMA, Boxing, Wrestling, Martial Arts, and Self-Defense: How to Develop Knockout Punching Power, Kicking Power, Grappling Power, and Ground Fighting Power Warriors Word Scramble: Word Scramble Games - Word Search, Word Puzzles And Word Scrambles (Word Games, Brain Games, Word Search, Word Search Games, Word ... Scramble, Word Scrabble, Unscramble Word) The Best Large Print Word Search Puzzle Book: A Collection of 50 Themed Word Search Puzzles; Great for Adults and for Kids! (The Best Large Print Word Search Puzzle Books) (Volume 1) Fingerspelling Word Search Games - 36 Word Search Puzzles with the American Sign Language Alphabet: Volume 01 (Fingerspelling Word Search Games for Adults) Programming Google App Engine with Python: Build and Run Scalable Python Apps on Google's Infrastructure Learning Google AdWords and Google Analytics Practical Google Analytics and Google Tag Manager for Developers Google Analytics in Pictures: A quick insight into Google Analytics: ideal for service based business owners and marketing professionals Getting Started with Google Analytics: How to Set Up Google Analytics Correctly from the Beginning Your Google Game Plan for Success: Increasing Your Web Presence with Google AdWords, Analytics and Website Optimizer 42 Rules for Applying Google Analytics: 42 Rules for Applying Google Analytics The Google Story: For Google's 10th Birthday The Best of Everything Word Search Book: Build Your Brain Power with 150 Easy to Hard Word Search Puzzles Google In-Depth: Search & Maps Quick Reference Guide (Cheat Sheet of Instructions, Tips & Shortcuts - Laminated Card)